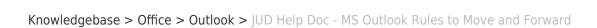

## JUD Help Doc - MS Outlook Rules to Move and Forward

Katherine Rotondi - 2016-08-30 - Outlook

Click Here for PDF